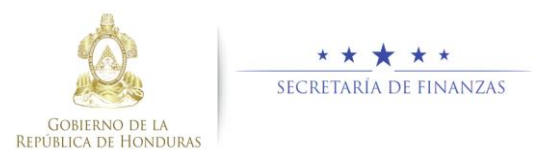

## **GUIA RAPIDA GENERACIÓN DE RENDICION DE CUENTAS TRASPASO DE MANDO EN RENDICIONGL**

Perfil de Rendición

## **Acceso al Sistema**

1. Ingrese su usuario y su contraseña en la pantalla de inicio.

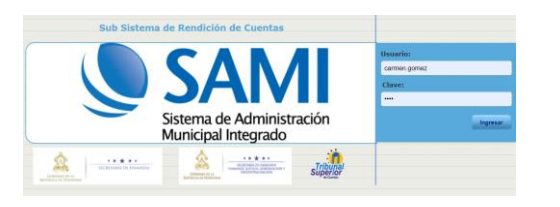

2. Elija la municipalidad y ejercicio que va a ingresar información.

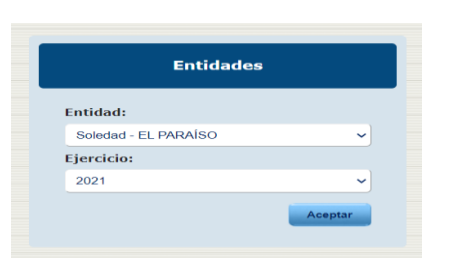

- 3. Entre al menú de Sistema Rendiciones-Mantenimiento Autoridades y completa la información de los responsables de firma.
- 4. Continúe con el registro del presupuesto aprobado para el año que rendirá cuentas, ingrese a Menú Sistema Rendiciones – rendiciones Forma 01-02, pulse la opción de crear el sistema le mostrará la siguiente pantalla que muestra el ejercicio y tipo de rendición que para este caso será "Aprobación de presupuesto" y finalmente pulse crear para guardar el periodo y le visualizará la siguiente pantalla.

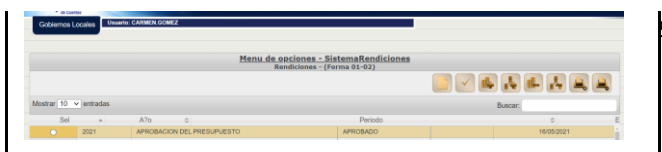

- Ingresa la información en las formas 13,14,01, 02, hasta la aprobación del presupuesto para detalles, ver guía de rendición de cuentas.
- 5. Proceda a crear nuevo periodo que corresponderá al primer trimestre.

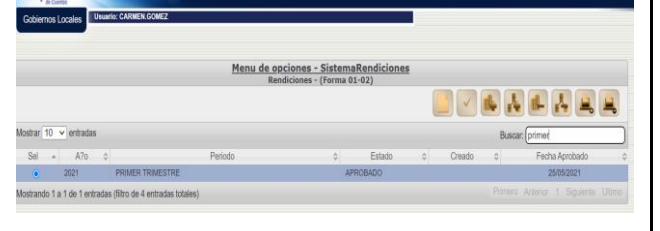

6. Ingrese la información desde la desde la forma 01 hasta la 14 y llevarlo a la aprobación del primer trimestre.

7. Proceda a crear nuevo periodo que corresponderá al "primer trimestre complementario".

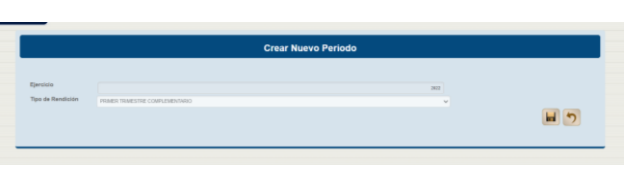

8. Ingresar información en cada una de las 14 formas correspondientes el periodo complementario y llevarlo hasta su aprobación.

9. El siguiente periodo a crear el segundo trimestre que comprende del 01 de abril al 30 de junio del año de transición, este al igual que el tercer y cuarto trimestre continúan con las fechas normal de calendario.

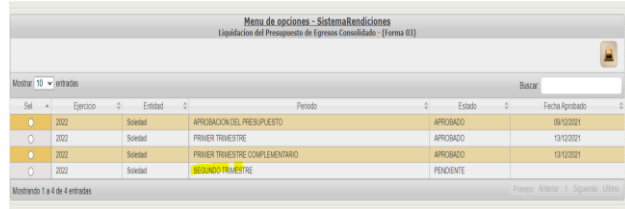

## **Consideraciones**

- 1. Durante el año que se genera el periodo de transición entre las corporaciones municipales salientes y entrantes, se desplegará el primer trimestre, periodo en el que se registrará información correspondiente a los días del mes de enero del periodo de transición.
- 2. La creación del siguiente periodo para rendir cuentas, el sistema desplegara el denominado Primer Trimestre Complementario, en el cual deben hacer ingreso de la información que resta del mes de enero al 31 de marzo.

Importante mencionar que para las corporaciones salientes es un deber dejar aprobada la rendición de cuentas de los días del periodo de transición de mando. Ya que para las corporaciones entraste es un requisito para dar inicio a sus operaciones.